**Enrollment No: \_\_\_\_\_\_\_\_\_\_\_\_\_\_\_\_\_\_\_\_\_\_\_ Exam Seat No:\_\_\_\_\_\_\_\_\_\_\_\_\_\_\_\_\_\_\_\_\_\_\_**

## **C.U.SHAH UNIVERSITY Summer Examination-2017**

**Subject Name: Web Programming**

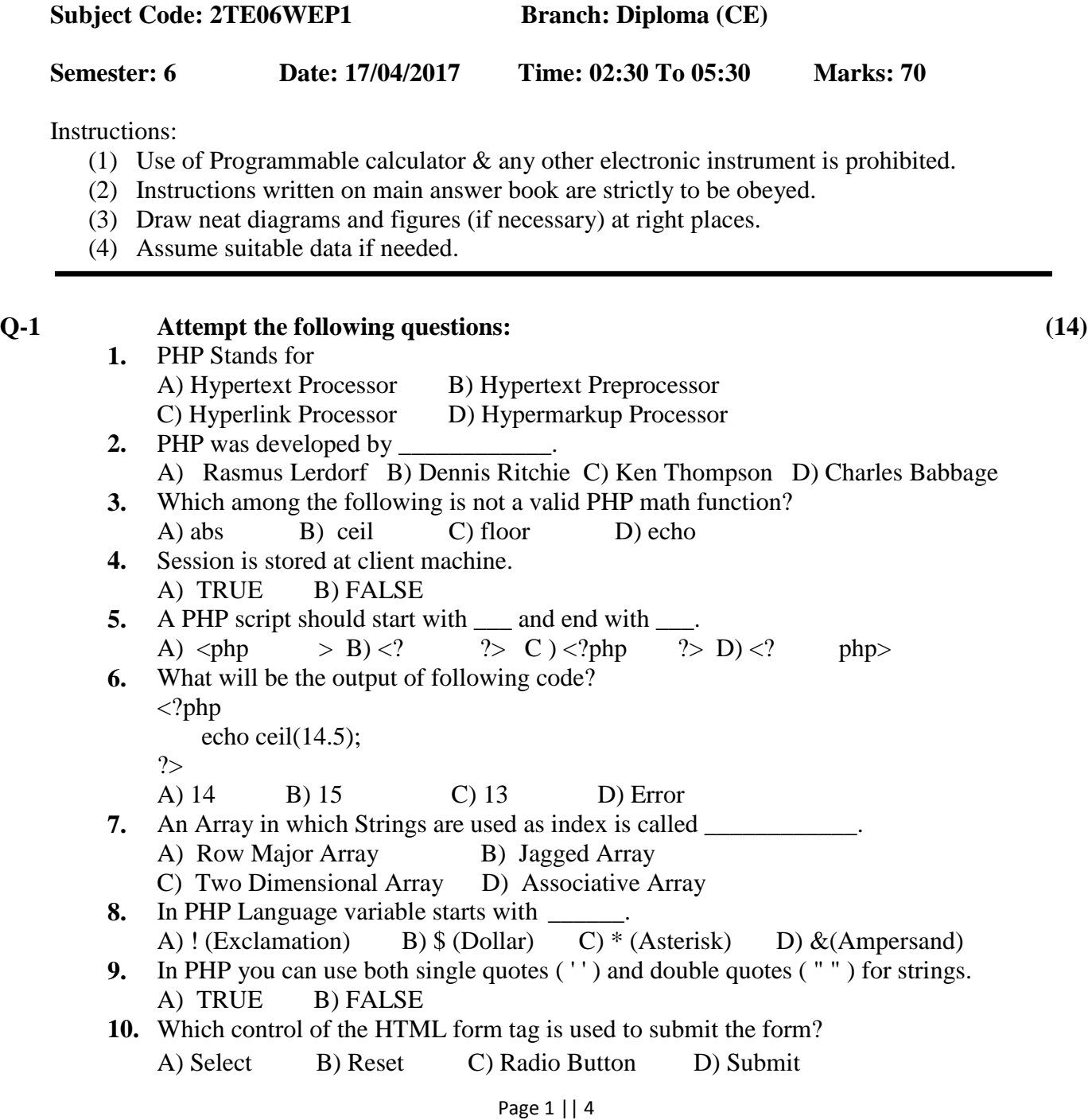

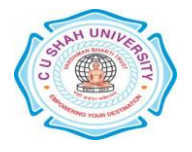

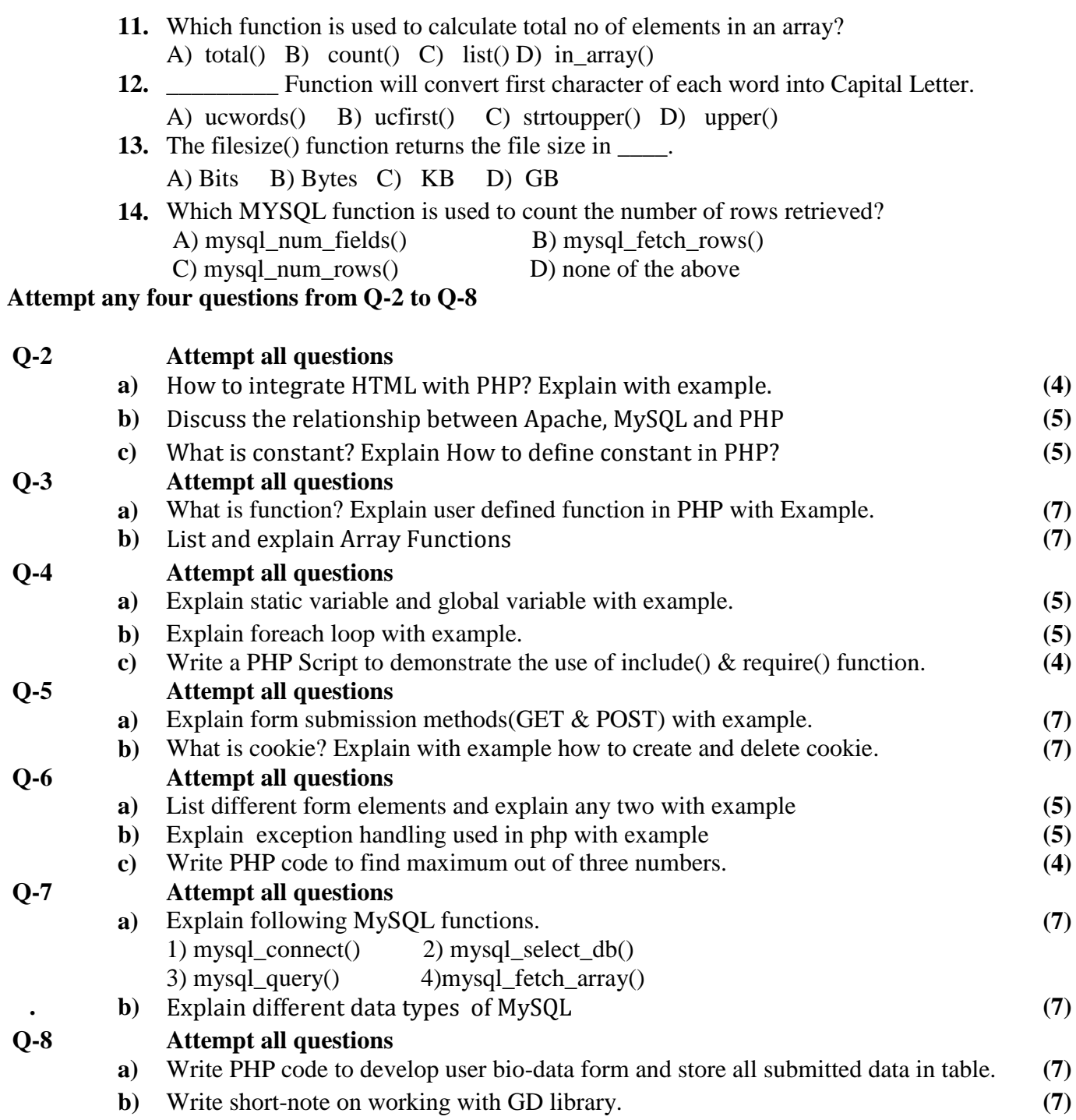

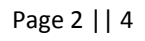

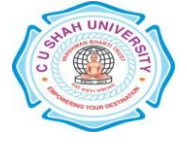

Page 3 || 4 પ્ર.૧ નીચેના પ્રશ્નો ના જવાફ આો. (૧૪) ૧. PHP નું પૂરું નામ \_\_\_\_ છે A) Hyper t ext Pr ocessor B) Hyper t ext Pr epr ocessor C) Hyper l i nk Pr ocessor D) Hyper mar kup Pr ocessor ર PHP એ ડેવલોપ કરેલ છે. A) Rasmus Lerdorf B) Dennis Ritchie C) Ken Thompson D) Charles Babbage ૩. નીચે આપેલા માથી ક્યો વેલીડ math function નથી? A) abs B) ceil C) f loor D) echo ૪. Sessi on ક્લાઈંટ સાઇડ સ્ટોર થાય છે. A) સાચું B) ખોટું ૫. PHP script \_\_\_\_ થી શરૂ તથા \_\_\_\_ થી પુરી થાય છે. A)  $\langle$ php  $>$  B)  $\langle$ ? ?> C)  $\langle$ ?php ?> D)  $\langle$ ? php> ૬. નિચે આપેલ કોડ ન આઉટપટ લખો. <?php echo cei l (14.5); ?> A) 14 B) 15 C) 13 D) Error ૭. એવો Ar r ay કે જેમાં ઇંડેક્સ તરીકે સ્ટ્સ્િંગ નો વરાશ થાય છે તેવા Ar r ay ને \_\_\_ કહેવામા આવે છે. A) Row Major Array B) Jagged Array C) Two Dimensional Array D) Associative Array  $c.$  PHP મા વેરીએબલ \_\_\_\_\_\_\_\_\_\_ થી શરૂ થાય છે. A) ! (Excl amation) B) \$ (Doll ar ) C) \* (Ast er i sk) D) & (Amper sand) ૯. PHP માં સ્ટ્રીંગ માટે સિંગલ ક્વોટ ('') તથાડબલ ક્વોટ ("") વાપરી શકાય છે. A) સાચું B) ખોટું ૧૦. HTML formને સબમિટ કરવા માટે ક્યો કંટોલ વપરાય છે? A) Sel ect B) Reset C) Radio Button D) Submit ૧૧. Array ના ટોટલ એલિમેંટ્સ શોધવા માટેનું ફંકશન કયું છે? A) total () B) count () C) list () D) in  $array($ )

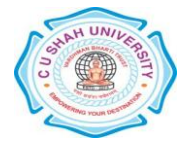

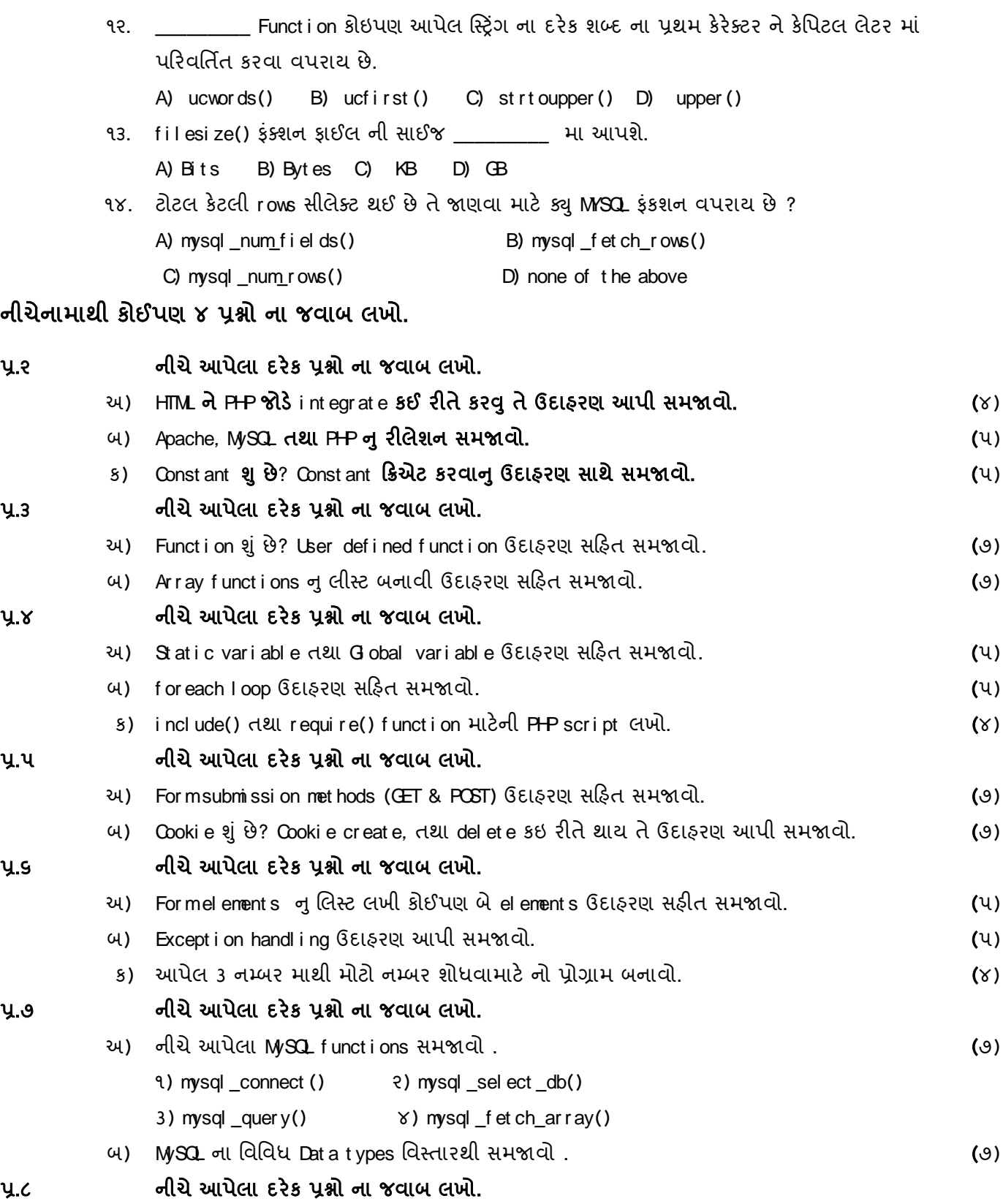

Page 4 || 4

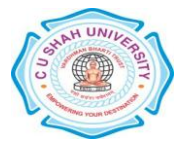

- અ) Bi o-Dat a f or mબનાવી બધો ડેટા જ્યારે સબમીટ થાય ત્યારે ટેબલ મા સ્ટોર કરવા માટે નો પ્રોગ્રામ ખો. (૭)
- $\phi$ ) GD l i br ar y પર ટુકનોંધ લખો.

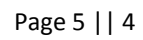

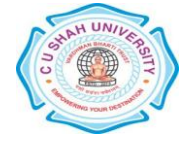